## **ASC Agent Change/Withdraw Form**

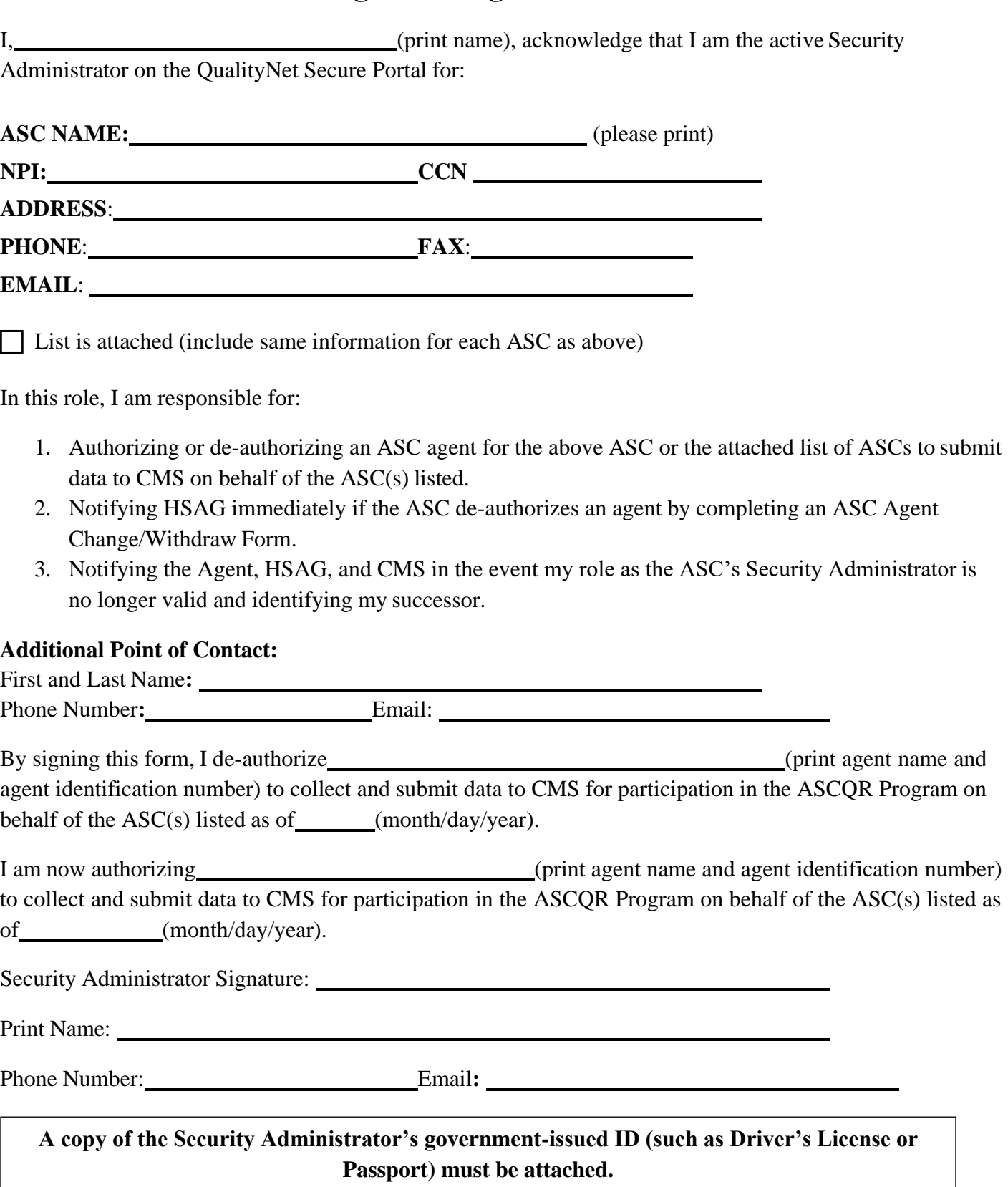

*Note: After submission of the ASC Agent Authorization Form, the designees will receive a confirmation email or call that the process is initiated. If you do not receive a receipt of delivery from HSAG by email or phone within 72 hours, call HSAG at 866.800.8756.*